## **Feladatok:**

- **1.** Készíts programot, melyben a teljes hátteret világosszürkére színezed! Aztán a minta alapján készítesz egy belső ablakot kék háttérszínnel! Majd készíts fehér betűkkel egy menűrendszert: négyzet; téglalap; kör felirattal! Aztán, ha a kezdőbetűk valamelyikét lenyomjuk, akkor attól függően számoljon kerületet és területet! Ha rossz karaktert ütünk be, akkor írja ki a "Nem megfelelo karakter!" szöveget, és enter lenyomására lépjen ki! **(crt01)**
- **2.** Készíts programot, melyben világosszürke háttérre rajzoljon ki 4 oszlopot, ahol a magasság változik a szélesség nem! (tehát négy változó érték kell) Az oszlopok színe sorban: piros; sárga; kék; zöld legyen! Az adatokat kérje be a program a minta alapján! A szöveg színe legyen fekete! **(crt02)**
- **3.** Bővítsd az előző programot úgy, hogy az oszlopok tetejére írja ki az értékeket! **(crt03)**
- **4.** Készíts programot, melyben a kurzormozgató billentyűk segítségével rajzolja ki "X" betű útvonalát a minta alapján! Világosszürke háttérrel! Az Xeknek minden lépésben véletlenszerűen váltja a színeket! Esc gombra lépjen ki! **(crt04)**
- **5.** Készítsünk képernyővédő animációt, mely kiír a képernyőre csillag karakterekből egy ábrát, majd egy kis idő eltelte után (500ms) ezt az ábrát letörli és kiírja egy másik véletlen pozícióra a képernyőn. **(crt05)**

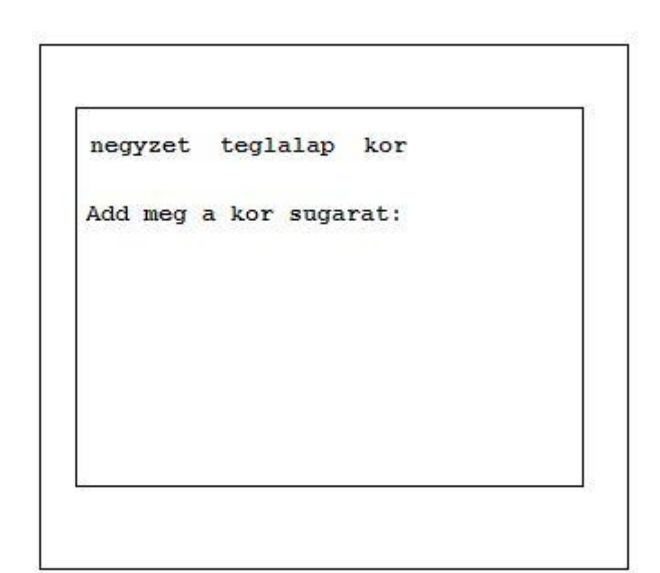

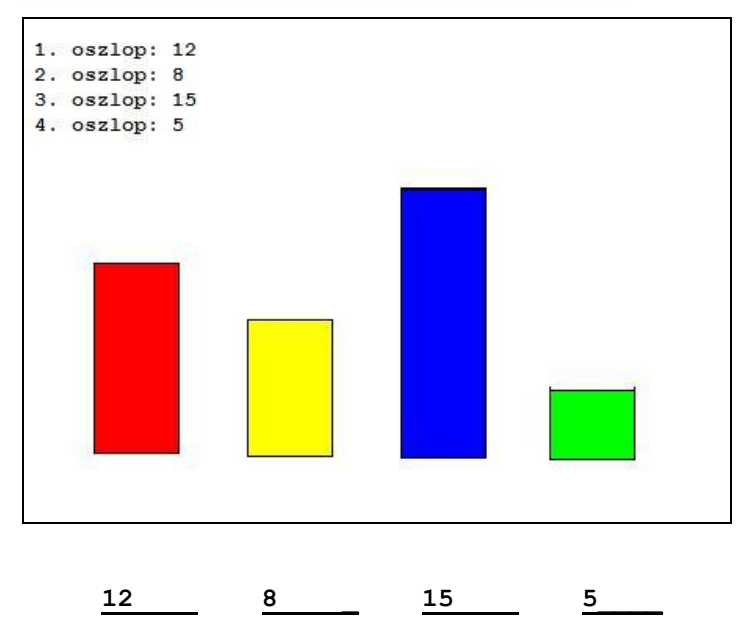

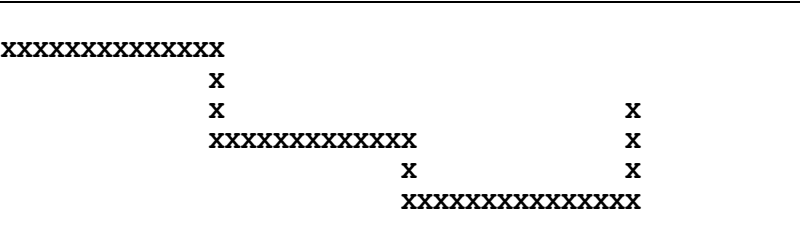

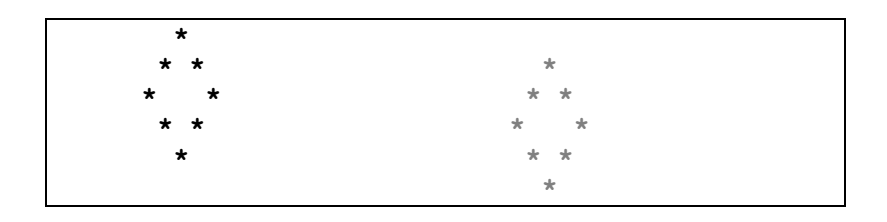